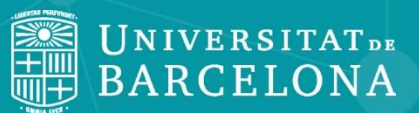

# **Econlit**

<span id="page-1-0"></span>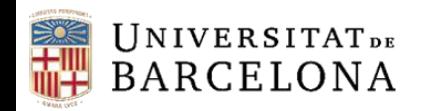

## **Sumari**

- •**[Idioma](#page-2-0)**
- •**[Cerca bàsica](#page-3-0)**
- •**[Cerca avançada](#page-4-0)**
- •**[Històric de cerques](#page-7-0)**
- •**[Resultats](#page-8-0)**

• **[Exportació al gestor bibliogràfic Mendeley](#page-9-0)**

•**[Àrea personal](#page-12-0)**

<span id="page-2-0"></span>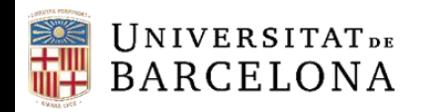

## **Idioma**

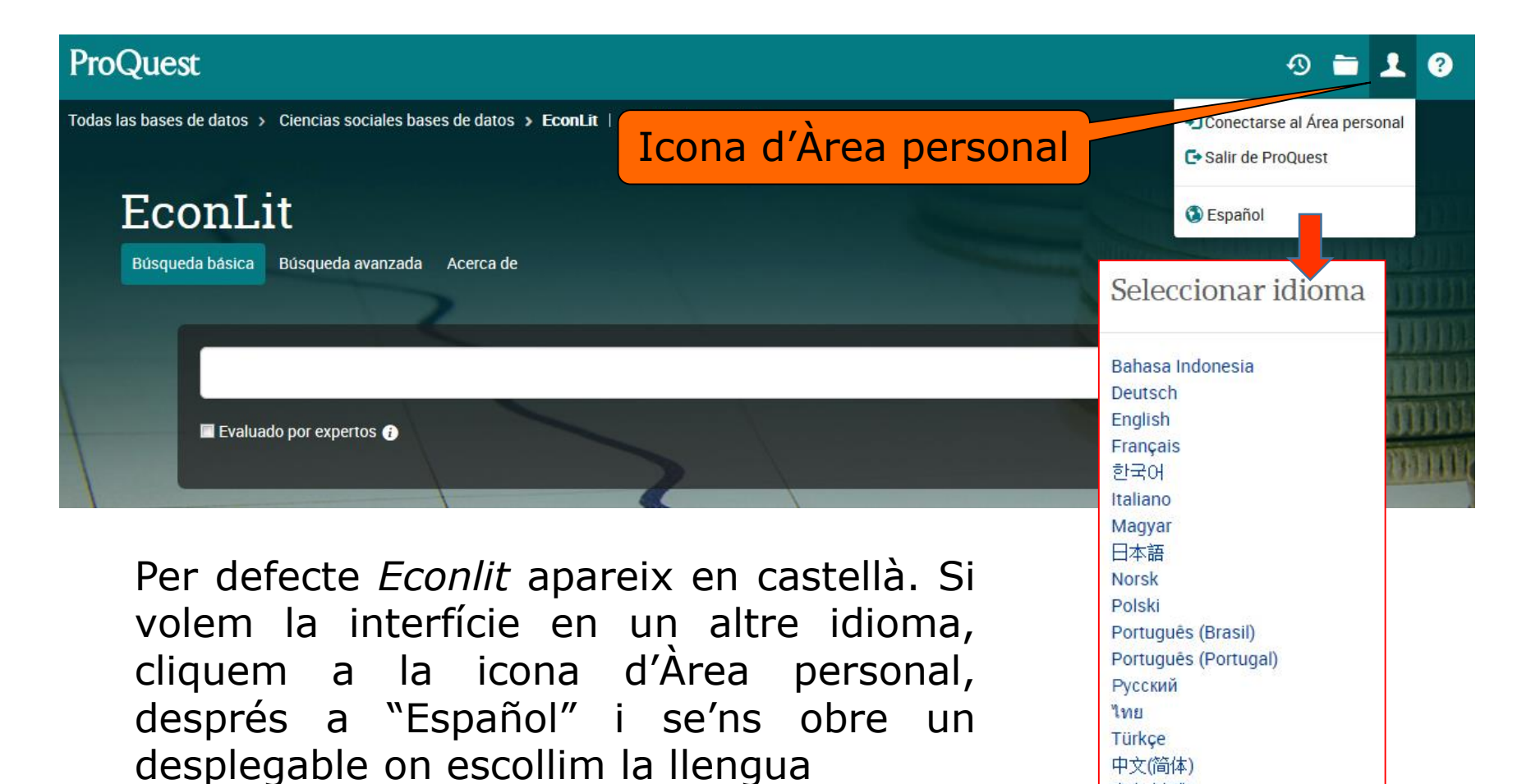

**Tornar [al sumari](#page-1-0)**

中文(繁體)

<span id="page-3-0"></span>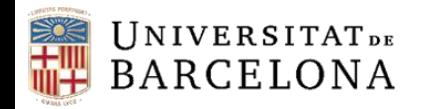

### **Cerca bàsica**

La cerca bàsica ens permet buscar al títol, autor, resum, matèries, text complet i etiquetes.

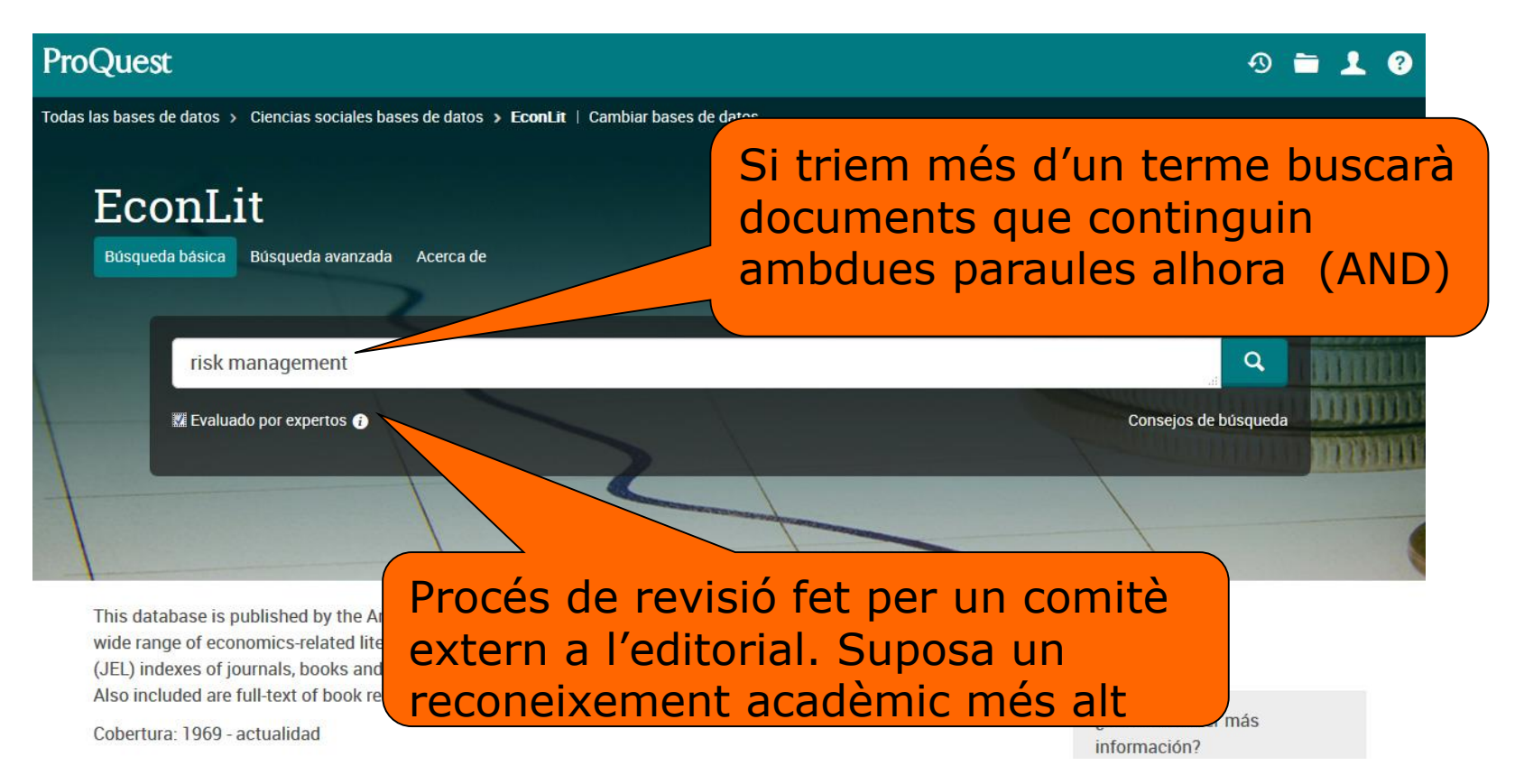

<span id="page-4-0"></span>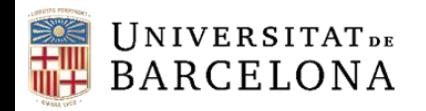

### **Cerca avançada**

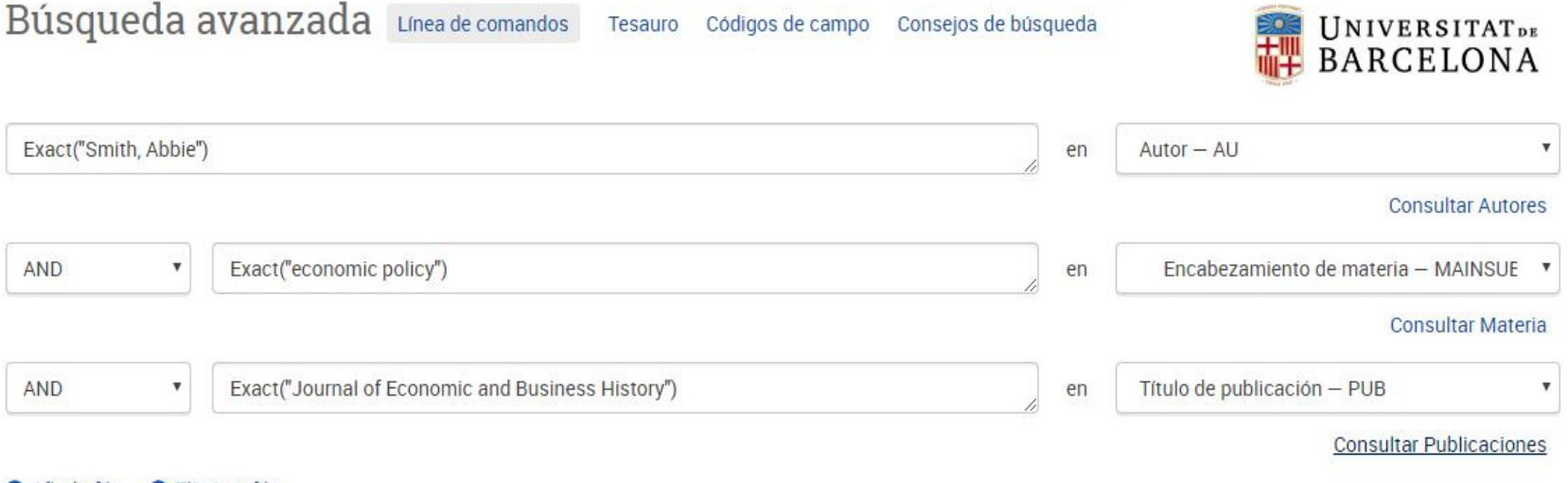

#### **O** Añadir fila **O** Eliminar fila

- Podem combinar termes a la mateixa línia amb OR, o a diferents línies amb AND, OR o NOT
- Podem cercar amb codis de camp o seleccionar els camps
- Podem consultar la matèria exacta tal com apareix al tesaurus
- Inclou els plurals regulars o irregulars en anglès, encara que només posem el singular (per ex. *woman/women*)

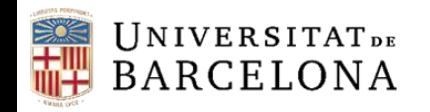

## **Cerca avançada: limitar**

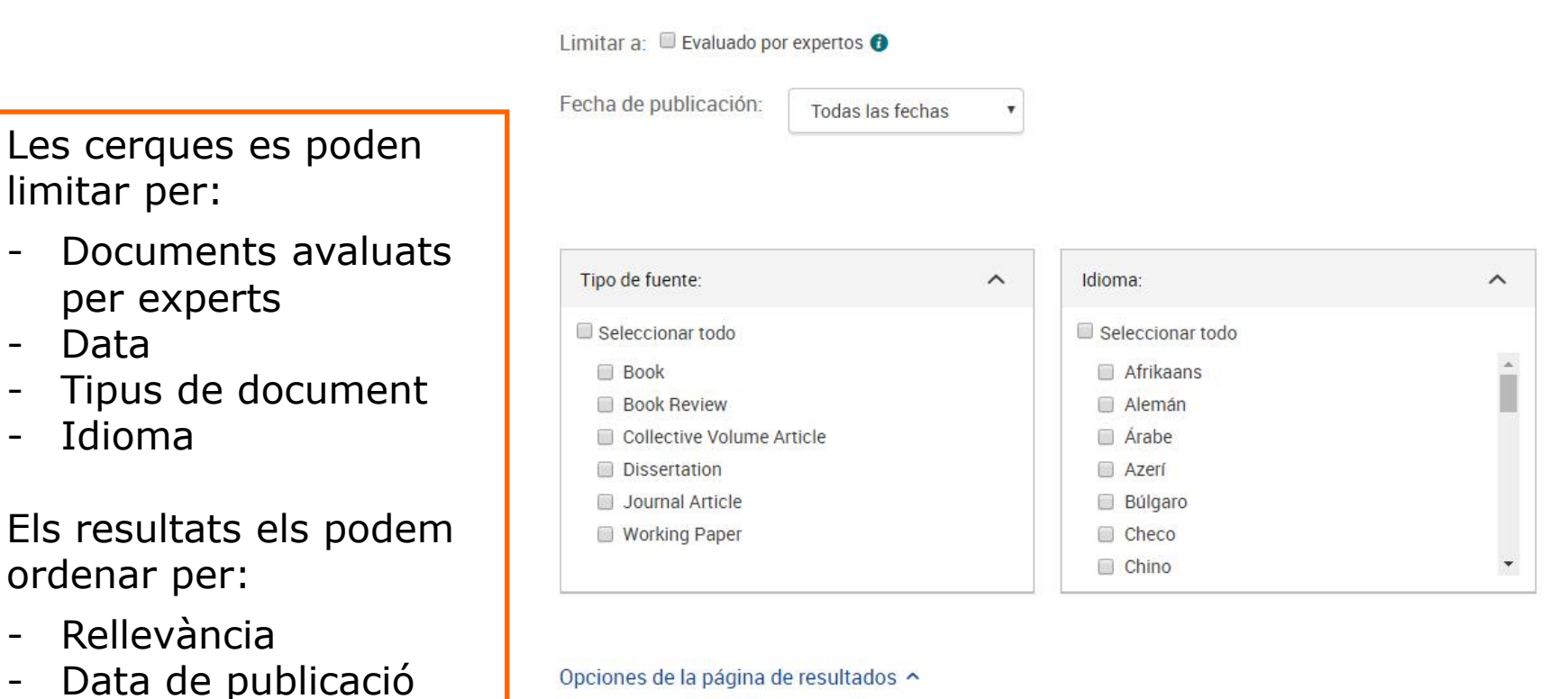

#### Opciones de la página de resultados ^

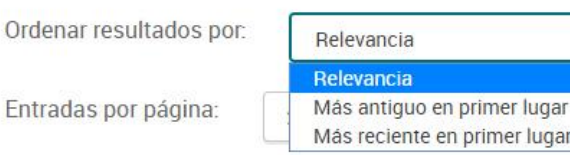

en primer lugar

**[Tornar al sumari](#page-1-0)**

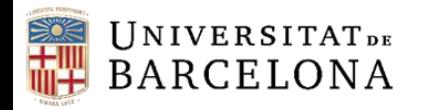

### **Cerca avançada: tesaurus**

#### EconLit Thesaurus

Términos de General Equilibrium and Disequilibrium (D5) **Buscar** búsqueda: © Contiene palabra(s) © Comienza por AII 0-9 ABCDEFGHIJKLMNOPQRSTUVWXYZ Examinar términos: « Volver a la página Resultados

General Equilibrium and Disequilibrium (D5)

#### Términos genéricos:

 $\Box$  Microeconomics: General (D)

#### Términos específicos:

- Computable and Other Applied General Equilibrium Models (D58)
- Exchange and Production Economies (D51)
- General Equilibrium and Disequilibrium: Financial Markets (D53)
- General Equilibrium and Disequilibrium: General (D50)
- General Equilibrium and Disequilibrium: Input-Output Tables and Analysis (D57)
- General Equilibrium and Disequilibrium: Other (D59)
- □ Incomplete Markets (D52)

Podem agafar termes de diferents pàgines i després combinar-los

> Combinar con: ● OR ● AND ● NOT

> > Cerrar Añadir

 $\Box$ - notas

2 términos seleccionados visualizar

#### **[Tornar al sumari](#page-1-0)**

<span id="page-7-0"></span>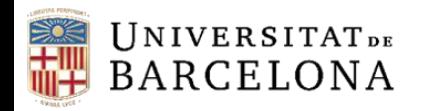

## **Històric de cerques**

#### Búsquedas recientes

Para guardar una búsqueda, seleccione Guardar búsquedaen el menú Acciones. Más información

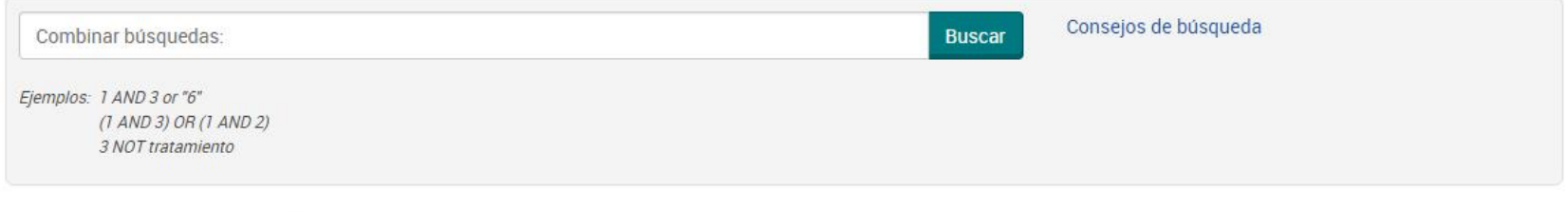

Exportar todas las búsquedas **X** Eliminar **D** Guardar | Mostrar todos los detalles Entradas seleccionadas: 0

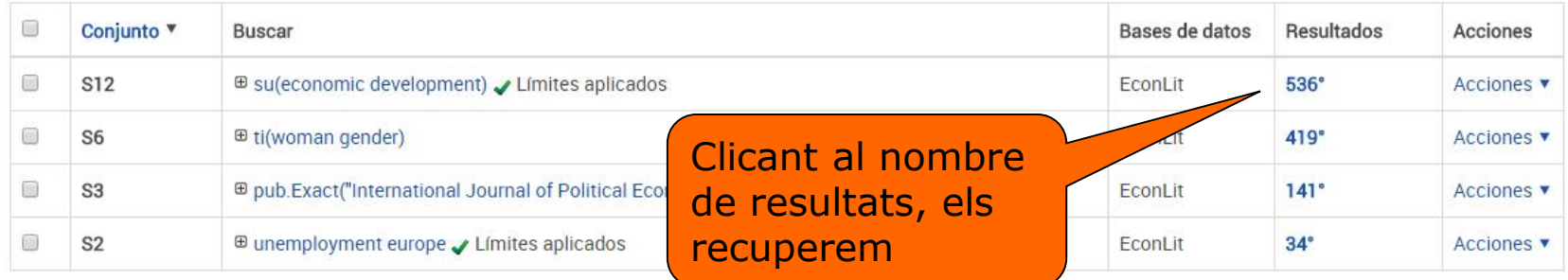

\* Los duplicados se han eliminado de la búsqueda, pero se incluyen en el recuento de resultados.

<span id="page-8-0"></span>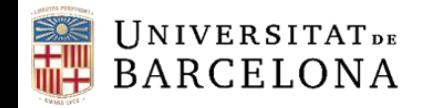

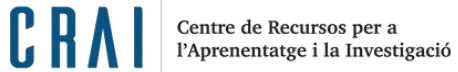

### **Resultats**

3

### Per defecte ordena per rellevància, però ho pot fer per data de publicació

Podem introduir diferents filtres

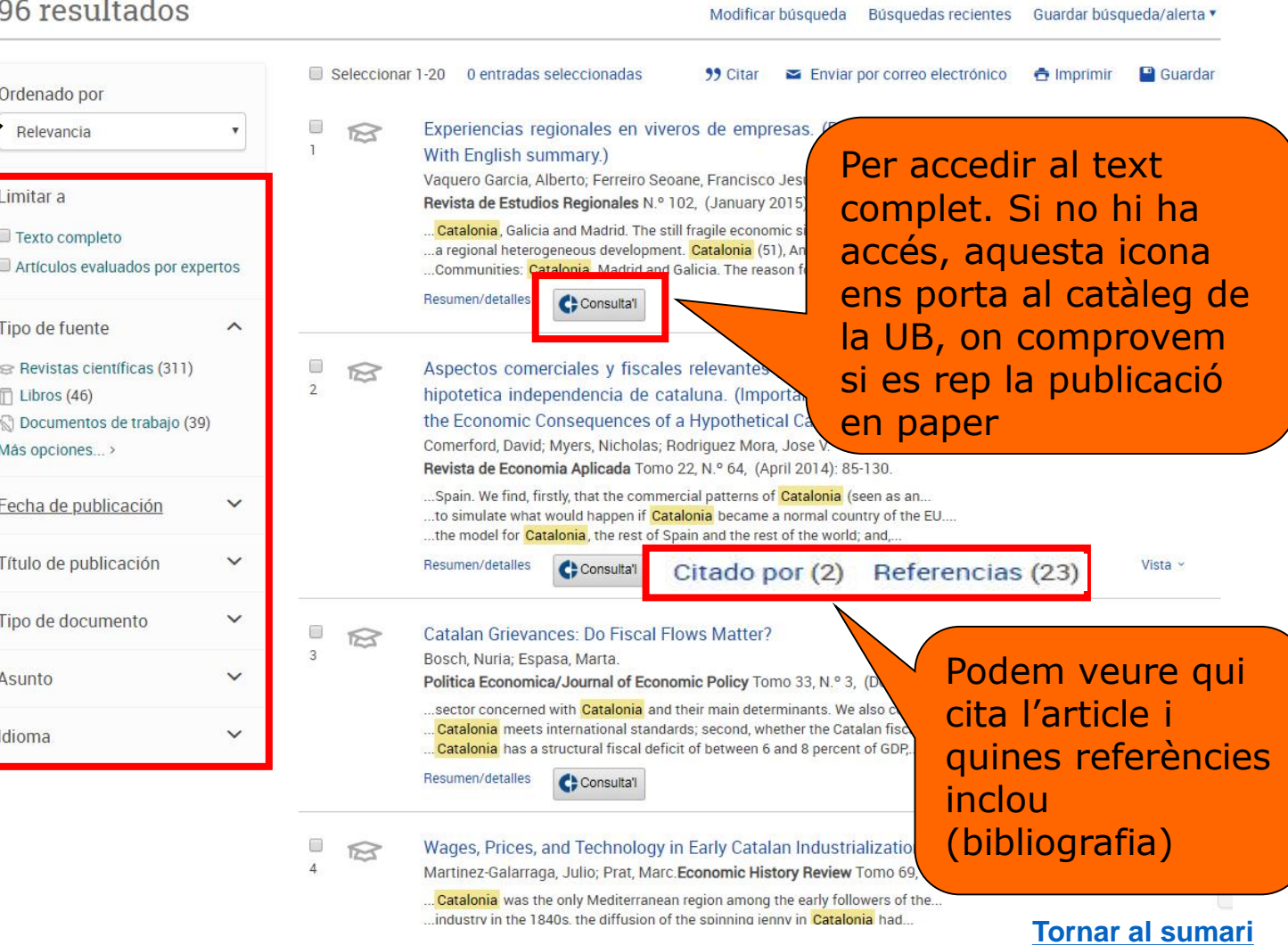

<span id="page-9-0"></span>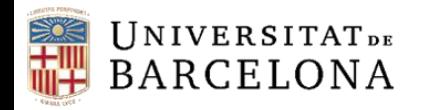

CRAI

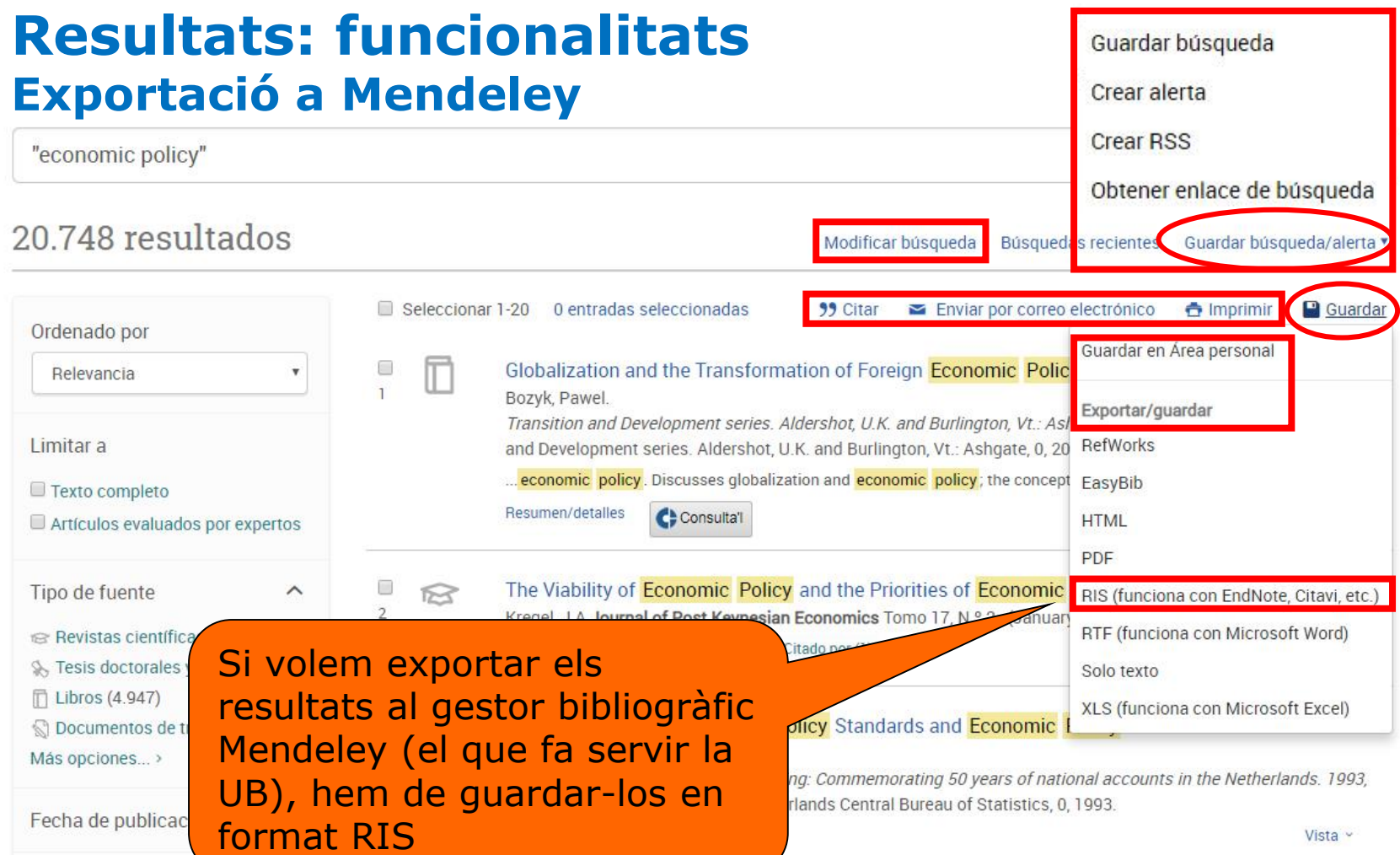

#### **[Tornar al sumari](#page-1-0)**

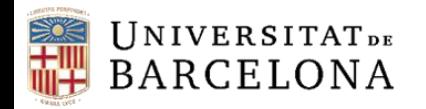

### **Resultats: resum, elements relacionats**

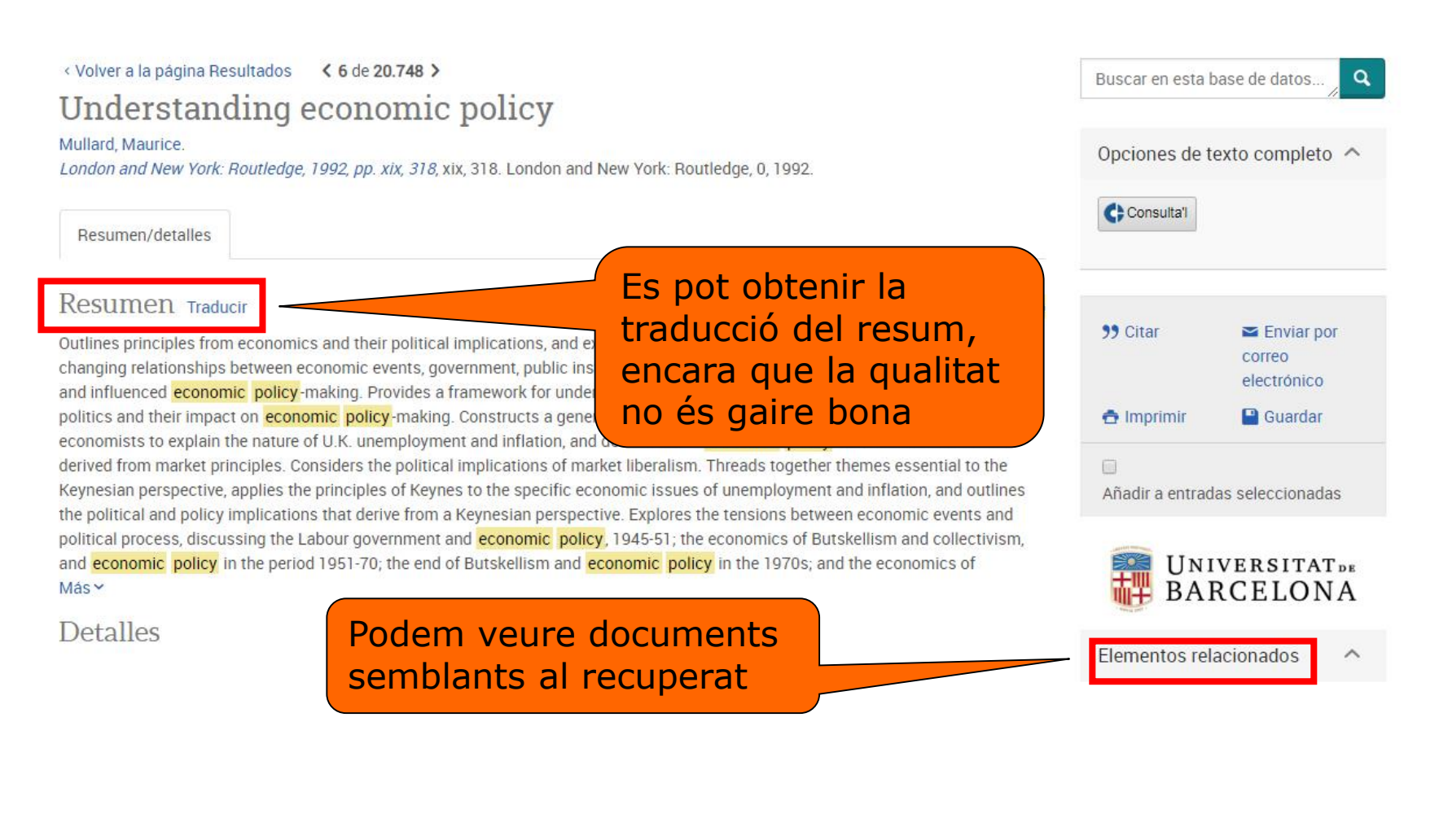

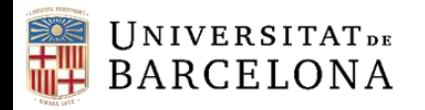

Ľ K

### **Resultats: detalls, metadades**

E

#### Globalization and the Transformation of Foreign Economic Policy

#### Bozyk, Pawel.

Transition and Development series. Aldershot, U.K. and Burlington, Vt.: Ashgate, 2006, pp. vi, 262, vi, 262. Transiti on and Development series. Aldershot, U.K. and Burlington, Vt.: Ashgate, 0, 2006.

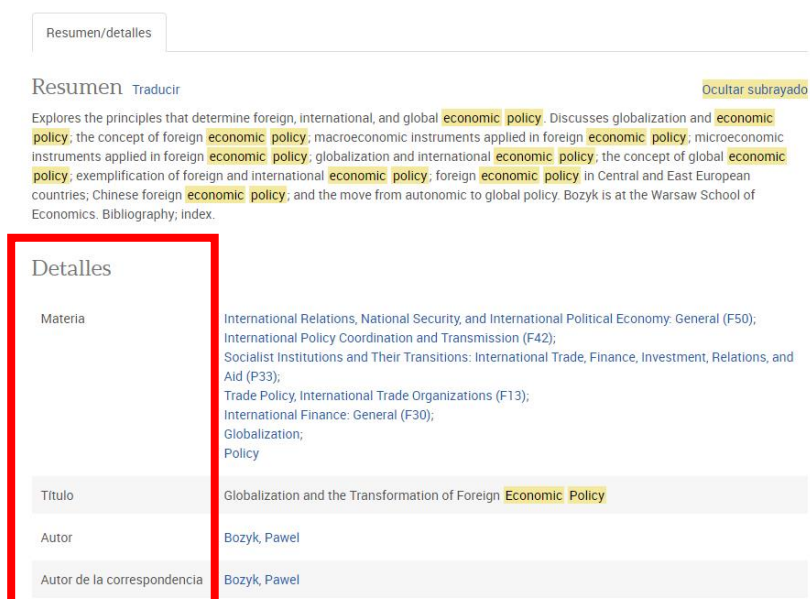

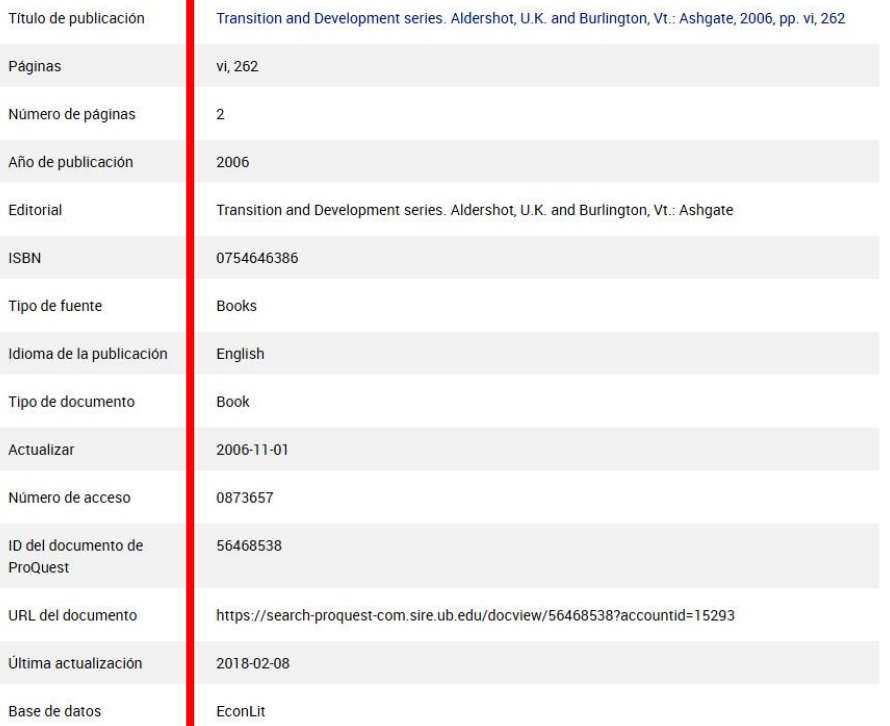

<span id="page-12-0"></span>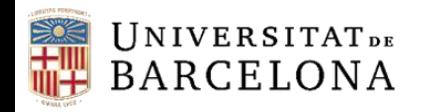

CRAI

# **Àrea personal**

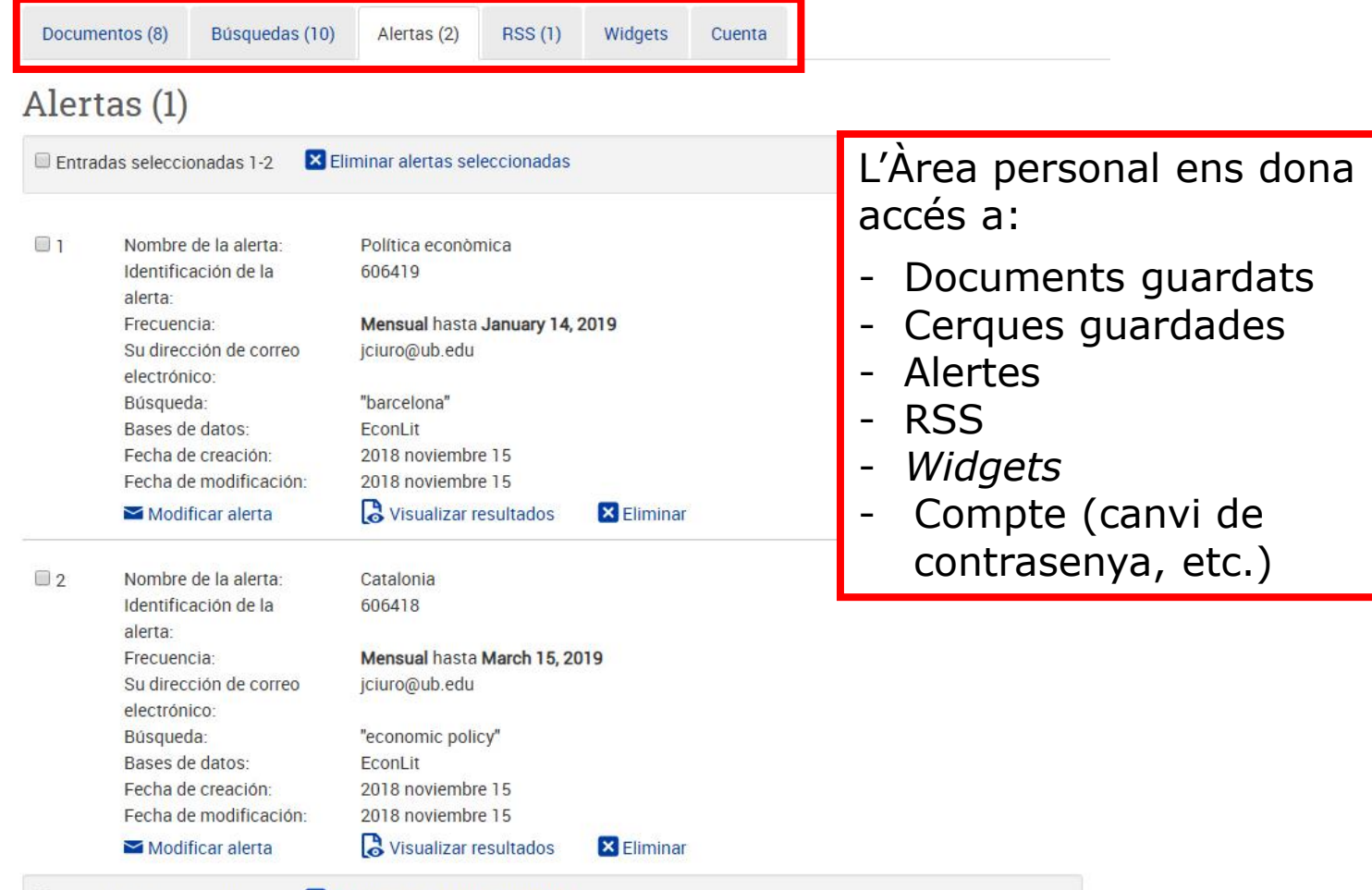

 $\Box$  Entradas seleccionadas 1-2  $\Box$  Eliminar alertas seleccionadas

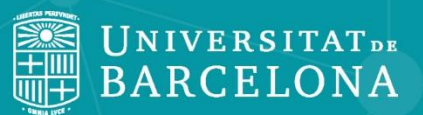

CRA

# **Moltes gràcies!**

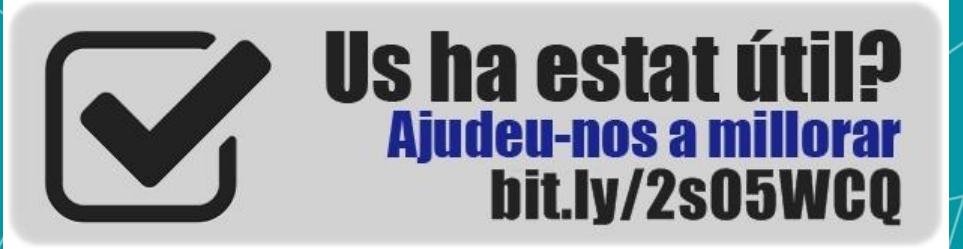

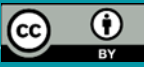

**© CRAI Universitat de Barcelona, curs 2021-22**